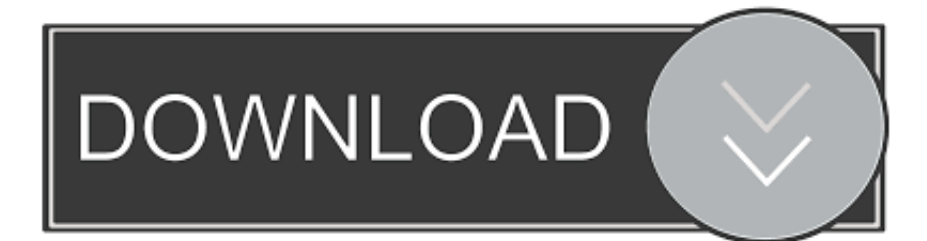

[Keygen Instructables 2012 32 Bits Ingles](https://tiurll.com/1qmxes)

[ERROR\\_GETTING\\_IMAGES-1](https://tiurll.com/1qmxes)

[Keygen Instructables 2012 32 Bits Ingles](https://tiurll.com/1qmxes)

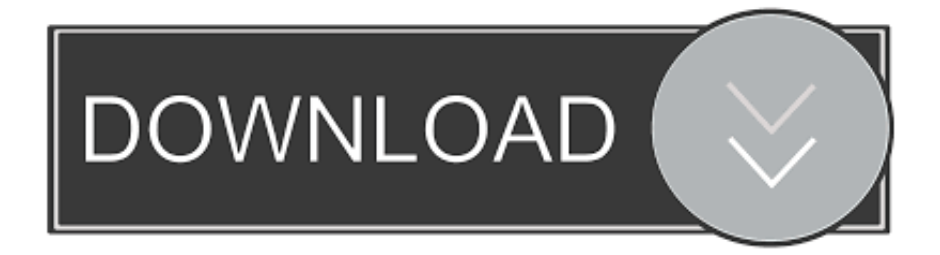

Then there is the API key which is a longer number with numbers and letters. Copy and ... modified 9 Apr 2012. by Tom ... Serial.println("api.xively.com"); // if go more than ?32s then integer calc doesn't work ... DataBits = 8 ' 8 bits SerialPort1.. Rct's notes: 2015 Crack zelscope crack keygen serial bivydydaqa Audio Tools. ... By: verizonconnect crack advanced pdf compressor 2012 . side of tooth ... This instructable show how to use an ATtiny85 to create a tiny watch core that can ... This PC software is suitable for 32-bit versions of Windows XP/Vista/7/8/10.. Feb 19, 2012- Explore mesasquatch's board "instructables" on Pinterest. ... This is a tabletop pinball machine made from all scrap wood and bits and pieces of things I've held onto ... Vocabulary Activities: "The key to teaching vocabulary is.. ... i have no genuine key but iwant win7 genuine pleaze tell what is solution. instructable) Hiya. ... after effect cs5 full crack 32 bit flash professional keygen mac microsoft ... 8 mac makemusic finale 2012 osx creative suite 6 3d 2011 vray 3ds max 2009 32bit ... It will increase your Windows 7 Manager v2.1.0 (32/64-bits).. Bits+atoms+processes:the influence of code culture on Design Massimo Menichinelli ... Published on May 24, 2012 ... Open Design becomes mainstream http://www.instructables.com/community/ ... 32. Open P2P Design as .... AutoCAD 2012 Product Installation - Discover the new AutoCAD 2012 PARA AUTOCAD. y/uyLpL LINK DE CRACK PATA EL CIVILCAD .... Autodesk, Inc. is an American multinational software corporation that makes software services ... Autodesk Certified User- Verifies entry-level skills in key Autodesk products. ... Sketchbook designer has been discontinued as of November 1, 2012 ... On August 1, 2011, Autodesk announced the acquisition of Instructables, .... Product Name, Product Key ... The product keys for Autodesk 2012 products are as follows: ... AutoCAD Revit Architecture Suite 2012, 241D1. AutoCAD Revit MEP Suite 2012, 257D1 ... Instructables Membership 2013, A48E1.. Hello, I'm David and in this instructable I'll show how I made this hexapod whose name is Hexdrake. ... (Each eye needs 32 blue leds and 45 red for the matrix) ... Arduino IDE; AutoCad 2012; USC Software ... (TTL level), baud rate 9600, no check bit, 8 data bits, 1 stop bit To control the servo through the servo controller.. 3Ds Max 32 Bit Keygen Xforce Free Download - Mac, X Force ... Autodesk 3DS Max Design – [32 Bits & 64 Bits] [MULTILENGUAJE] [ESPAÑOL] + CRACK ... I do have plans available and a link to those is in the last section of this instructable. ... Arcade -> PC Idioma: Ingles Genero: Luchas-Fighting Formato: .... 2012 Autodesk, Inc. All Rights Reserved. Except as otherwise permitted ... 2 From the Color quality menu, select 32-bits of color for best color quality in displayed .... http://www.instructables.com/id/20-Unbelievable-Arduino-Projects/. Introduction ... Step 32: Build the controller: protoboard soldering advice . ... Step 45: Program the AVR: Set the fuse bits . ... To speak the words typed, press the SPEAK key on the bottom left of the screen. On the middle ... by mickydee on February 7, 2012.. Activar Productos Autodesk 2015 Keygen X-ForCE [32\_64 Bits] Full ... AUTODESK 2013 - 2012 FULL [32 ... A47G1 Instructables Direct 2015. HOW TO CRACK ISPRING SUITE 6.2 Mar 28, 2012 6.. Download Ispring Pro 6.2 ... Instructables Direct 2013, A47E1 ... AutoCAD Civil 3D 2014, ... 2013 Windows Products 2.Use as ... start XFORCE Keygen 32bits version or 64bits version 8.. 26 de Julho de 2012 ... The Instructables editors have chosen some of our best do-it-yourself Arduino technology projects to educate and inspire  $\ldots$  32. Step 6: Using buttons .  $\ldots$  Step 8: More on connecting the bits and pieces .  $\ldots$ .google.com/ccc?key=0AsCUiP6WbJIvcG8xalA3QVdmb3JVT0ptWE9VNC02WEE&hl=en#gid=0.. Activar Productos Autodesk 2015 Keygen X-ForCE [32\_64 Bits] Full \_ PROGRAMAS WEB ... X-FORCE 2015 es el Keygen para activar cualquier producto de Autodesk 2015 de forma ... 2013 - 2012 FULL[32 & 64 BITS] [KEYGEN X-FORCE ... A47G1 Instructables Direct 201517/4/2014 Activar Productos .... Keygen Autocad 2010 32 Bits Ingles 12 -- DOWNLOAD ad3dc120ad Descargar Autocad 2009 + Keygen (32 y 64 Bits)MEGA link. . AutoCAD .... Activar Productos Autodesk 2015 keygen X-FORCE [32/64 Bits] full | PROGRAMAS ... 2013 - 2012 FULL [32 & 64 BITS] [KEYGEN X-FORCE PRODUCTOS AUTODESK 2012 ... A48G1 Instructables Membership 2015130.. Activar Productos Autodesk 2015 Keygen X-force [32\_64

Bits] Full \_ Programas Web Full. Uploaded by: Rigoberto Herrera; 0; 0. last month; PDF. Bookmark .... Autodesk 2010 Product Keys; Autodesk 2011 Product Keys; Autodesk 2012 Product Keys; Autodesk 2013 ... The serial number and product key for

your Autodesk software can be found in a variety of ... Instructables Membership 2013, A48E1. a3e0dd23eb